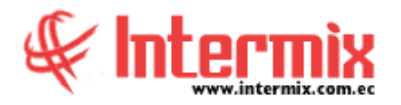

## *Ingreso al Módulo*

El módulo de Políticas comerciales permite controlar los diferentes tipos de listas de precios, y los descuentos tanto de productos como de servicios.

### *Descuentos*

Esta opción permite administrar los descuentos que tienen los productos, que comercializa la empresa.

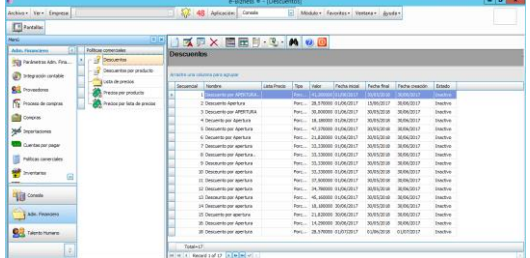

## *Descuentos por productos*

Esta opción permite administrar los descuentos que tienen los productos que comercializa la empresa.

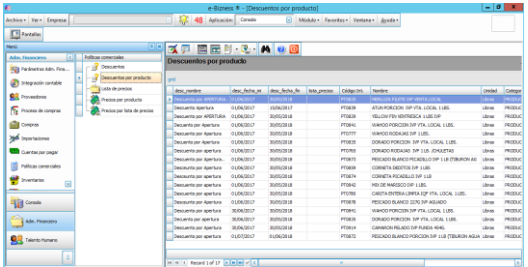

# *Lista de precios*

Mediante esta opción, el sistema administra las listas de precios de los productos que comercializa la empresa.

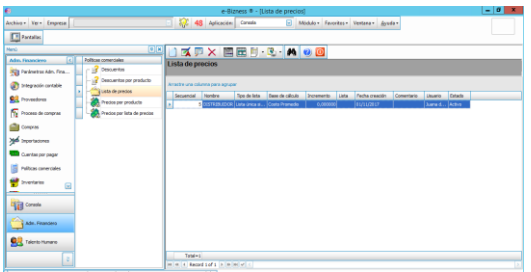

## *Precios por producto*

Esta opción permite visualizar los precios por producto y por cada una de las listas de precios definidas en el sistema. La actualización del precio puede hacerlo ingresando, el precio sin impuestos o el precio incluyendo los impuestos.

#### **A** d m i n i s t r a t i v o **F** i n a n c i e r o  **P o l í t i c a s C o m e r c i a l e s**

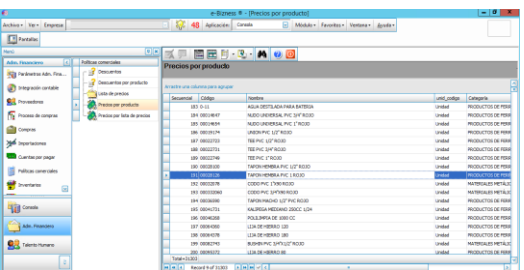

## *Precios por lista de precios*

Esta opción permite visualizar los precios de los productos de la lista de precios seleccionada y además permite actualizar los precios de todas las listas de precios. La actualización del precio puede hacerlo ingresando el precio sin impuestos o el precio incluyendo los impuestos.

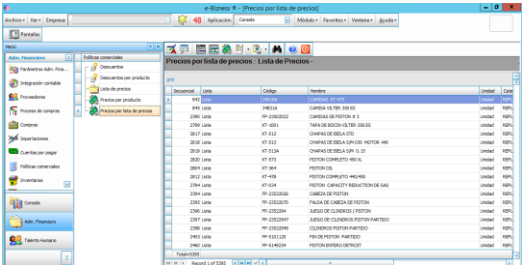